# **LA SIMULACIÓN COMO HERRAMIENTA PARA EL ANALISIS/REDISEÑO DE UN PROCESO PRODUCTIVO.**

Boggia, Genaro\*, Barón, Rodolfo\*, Córdoba, Hugo *Universidad Tecnológica Nacional Regional San Rafael. Urquiza 314 San Rafael Mendoza Argentina CP 5600 [bsbingenieria@infovia.com.ar](mailto:bsbingenieria@infovia.com.ar)*

# **RESUMEN**

La necesidad de aumentar la capacidad de producción en una planta industrial incluye además de la decisión de adquirir equipos para lograr un mayor volumen de producto final, el análisis de una serie de factores importantes tales como: la necesidad de mayores espacios físicos, sincronización de la logística interna a la nueva tecnología adquirida, aumento o disminución de la dotación de personal afectado directa o indirectamente a las nuevas adquisiciones y al manejo de materiales, entre otros conceptos, algunos de los cuales los vamos a estudiar con la herramienta de simulación SIMUL 8.

El trabajo aborda el problema de una empresa que desarrolla y comercializa envases flexibles y film de poliolefinas especiales. Dicha empresa se encuentra frente a una ampliación de su proceso productivo que permitirá aumentar la capacidad de conversión de film laminado y coextrudado de 3.800.000 mts/mes actuales a 11.000.000 mts/mes mediante la adquisición de nueva tecnología. El objetivo principal es determinar mediante la simulación de un modelo representativo, como se vería afectado el almacenamiento en planta de productos en proceso, cuya capacidad actual es escasa, y además simular situaciones eventuales que puedan ocurrir en la planta tales como roturas imprevistas, demanda excesiva, etc.

Se propone recopilar datos históricos de las operaciones de la empresa, formular diferentes modelos y escenarios del comportamiento actual y futuro del área de procesos, simularlos aplicando el software de simulación y obtener las respuestas necesarias para la toma de decisiones.

El trabajo abarca el modelado del sistema productivo y la simulación mientras que la información de entrada es proporcionada por la empresa.

# **PALABRAS CLAVES**

Proceso, simulación, modelo, producción, simul8

# **ABSTRACT**

The need to increase production capacity at an industrial plant includes also the decision to purchase equipment for a larger volume of the final product, the analysis of a number of important factors such as the need for more physical space, synchronization internal logistics to the newly acquired technology, increase or decrease the staff directly or indirectly affected the new acquisitions and the management of materials, among other items, some of which are going to study with the simulation tool SIMUL 8.

This work deals the problem of a company that develops and markets flexible packaging and special film made of polyolefins. This company is planning the expansion of its production process that will increase the conversion capacity of laminated and coextruded film from current 3,800,000 meters per month to 11,000,000 meters per month by acquiring new technology. The main objective is to determine by simulating, a representative model, impact of process materials inventory whose current capacity is scarce, and also simulate possible situations that may occur in the industrial plant such as unforeseen breakages, excessive demand and so on.

It is proposed to collect historical data from company operations, formulate different models and scenarios of current and future behavior of the process area, simulate using simulation software and get the answers needed for decision making.

The work includes modeling and simulation production system while information input is provided by the company.

#### **1. Introducción**

Una importante empresa del medio local, que se dedica a desarrollar, producir y comercializar envases flexibles y film de poliolefinas especiales, se encuentra en la etapa de ejecución de un proyecto de modernización tecnológica. La finalidad del mencionado proyecto consiste en aumentar la capacidad de producción de una parte del proceso productivo y esto le daría la posibilidad de captar un mayor sector de mercado en el cual se captarían nuevos clientes.

El dilema fundamental que aborda la compañía es la incertidumbre de saber como se verá afectado el almacenamiento en planta de productos en proceso, cuya capacidad actual es escasa; el saber de antemano "que pasará" permitirá a la empresa tomar decisiones sobre posibles soluciones en caso de colapsar el espacio disponible de producto en semielaboración ante la nueva capacidad productiva.

### **1.1. Objetivo Principal**

El objetivo principal que persigue el trabajo es determinar, mediante la simulación de un modelo representativo del proceso productivo, como se vería afectado el almacén en planta de productos en proceso ante cambios en la capacidad de alguno de sus equipos.

### *1.1.1. Objetivo Secundario*

Una vez que hayamos encontrado un modelo representativo del proceso productivo, permitir que la empresa simule distintas situaciones eventuales que puedan ocurrir en la planta, tales como roturas imprevistas, demanda excesiva, etc.

### **1.2. Alcance**

El trabajo abarca el modelado del sistema productivo y la simulación de diferentes situaciones que se plantean. Los datos históricos de las operaciones de la empresa, los cuales son usados como información de entrada al sistema de simulación, son proporcionados por la compañía.

### **2. Desarrollo del Proyecto**

#### **2.1. Identificación del Producto**

Como se ha mencionado anteriormente, la compañía en estudio produce envases flexibles y films de poliolefinas especiales. Para ayudar al lector sobre el conocimiento del tipo de productos que se está tratando, se adjuntan las siguientes imágenes:

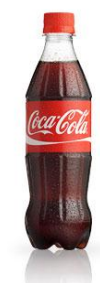

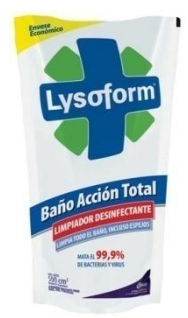

Figura 1: Etiqueta film LAMINADA PE/PE IMPRESO y Envase Flexible tipo Doy Pack.

#### **2.2. Descripción del Proceso Productivo**

El enfoque de proceso productivo que se utiliza es intermitente o por estaciones de trabajo. Es decir que las instalaciones están organizadas para realizar un proceso.

El proceso comienza con el abastecimiento de grumos de polietileno (materia prima principal) a los silos de almacenamiento. Estos dependiendo de sus características son depositados en 9 silos diferentes, donde posteriormente son dosificados hacia las máquinas extrusoras para ser procesados.

La esencia del proceso productivo consiste en cinco operaciones fundamentales: *extrusión, impresión, laminación, rebobinado y corte y confección*.

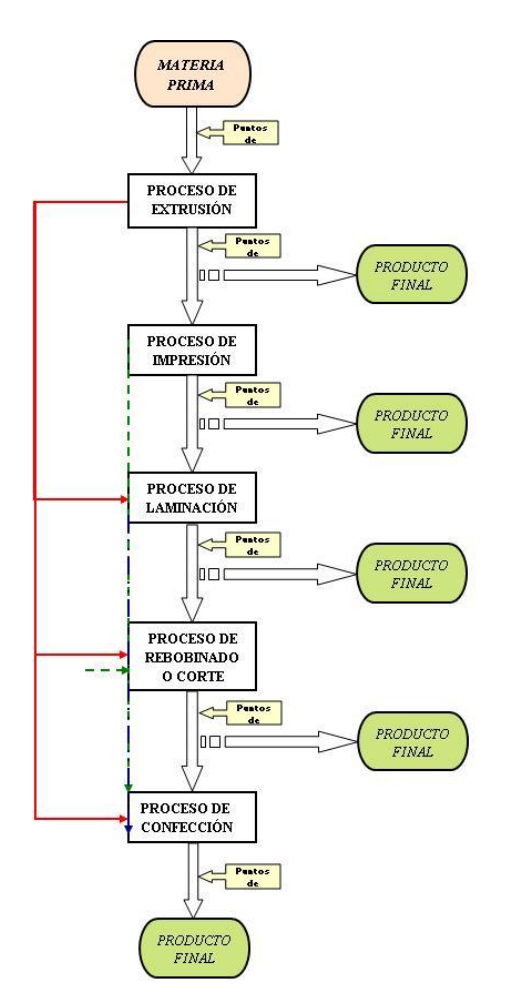

Figura 2: Diagrama de flujo del Proceso

Como lo indica el diagrama de flujo anterior, se puede obtener producto final de cualquiera de las cinco operaciones fundamentales. Es decir que se puede elaborar un producto final que solo haya pasado por una estación de trabajo o se puede encontrar otro que haya sido procesado por las cinco estaciones. Obviamente mientras mayor sea el número de operaciones que necesite un determinado tipo de producto, mayor será el valor agregado del mismo.

Cuando un producto que sale de un proceso está en semielaboración, es decir, en espera de ser procesado nuevamente por otra operación distinta, éste se almacena en superficies de la planta especialmente destinadas para tal fin.

A continuación se procede a describir cada una de las cinco operaciones principales.

# *2.2.1 Extrusión*

La primer operación es la de extrusión, y consiste en transformar los grumos de polietileno en películas (laminas) del mismo material. Este proceso se lleva a cabo en extrusoras por el método de película soplada o película tubular.

La operación consiste en transmitir calor a los grumos de polietileno en estado sólido para que se derritan. Luego, con ayuda de un soplado de aire a gran velocidad, se logra formar un tubo de polietileno, que a medida que asciende en la máquina extrusora se va enfriando, volviendo nuevamente al estado sólido, pero ahora en forma de una lámina.

Esta etapa de extrusión es la que se conoce también como transformación. Por lo general su capacidad es medida en Kilogramos/hora.

# *2.2.2 Impresión*

Esta operación consiste en imprimir un diseño a las láminas de polímero. Se puede realizar en distintos colores y puede ser conformada por imágenes y letras.

El proceso de impresión no solo recibe las láminas de polietileno (PE) en forma de bobinas que salen de las extrusoras, sino que también recibe bobinas de poliéster (PET) y BOPP que son materiales que no se fabrican internamente en la empresa. Estos últimos dos polímeros son comprados a terceros en forma de bobinas.

#### *2.2.3 Laminación*

La laminación consiste en unir dos películas plásticas por medio de un adhesivo a base de solventes. La unión de dos láminas, ya sea PE/PE, PE/PET, PE/BOPP, BOPP/BOPP, entre otras

combinación se realiza con distintas finalidades. Por un lado para fortalecer la resistencia del envase y proveer mayor seguridad y protección al producto que contiene. Por otro lado evita el contacto de las tintas con el exterior (lo que alarga la vida de la impresión) y también permite evitar el contacto de la tinta con el interior del envase, lo que provocaría una contaminación del producto.

# *2.2.3.1 Reticulado*

Reticulado es un subproceso del proceso de laminación y consiste en una cámara calefaccionada a una determinada temperatura en donde las bobinas provenientes del proceso de laminado se ubican sobre rieles suspendidos durante 48 horas con el objetivo de reticular por completo el adhesivo bicomponente logrando así la mayor adherencia. Este subproceso se ha tenido especialmente en cuenta a la hora de simular debido a la capacidad finita que posee la sala de reticulado disponible actualmente y que, frente a un aumento en la producción, podrían presentarse escenarios de queue de espera.

# *2.2.4 Corte y rebobinado*

La operación de corte consiste en una maquina rebobinadora que ajusta los dimensionales de los productos de acuerdo a la especificación emitida por el cliente, como ser el ancho final, el ajuste del buje de cartón, largo, etc.

También, todas las bobinas que pasaron por laminado, pasan obligadamente por corte. Esto se debe a que en la etapa de laminado se deja un margen de aproximadamente 5 mm más de ancho, para evitar que el adhesivo se derrame por los bordes de la bobina, lo que provocaría que se pegue y que no pueda desenrollarse. Es por este motivo que las bobinas previamente laminadas pasan por corte para eliminar el refile.

# *2.2.5 Confección*

La confección consiste en convertir las bobinas, en envases flexibles, ya sean del tipo de bolsas industriales, bolsas para petfood, doy packs, etc. La confección también permite la inclusión de una válvula o pico vertedor al envase flexible.

Los procesos de impresión, laminación, corte y confección son los que forman parte de la etapa que se denomina conversión. Generalmente la capacidad de esta etapa se mide en metros / minutos.

# **2.3. Tecnología y Lay-Out de la Planta**

Con finalidad de mostrar la tecnología que se involucra en cada operación y para tener una noción de su distribución en el espacio físico de la planta, se adjuntó la siguiente imagen:

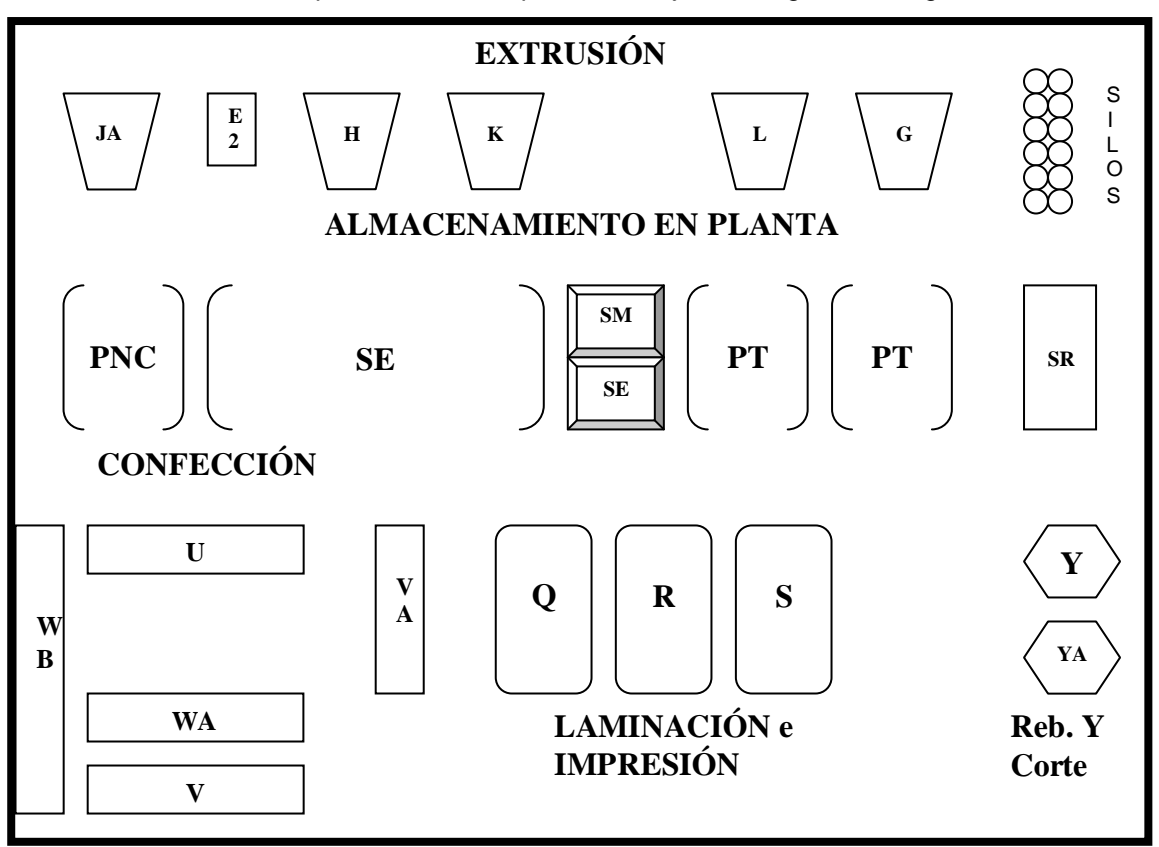

**Referencia: JA:** Extrusora Monocapa

- **H:** Extrusora Monocapa
- **G:** Extrusora Monocapa
- **L:** Extrusora Tricapa
- **K:** Extrusora de siete capas
- **E:** Extrusora especial para productos Bag in Box
- **Q:** Impresora
- **R:** Laminadora
- **S:** Impresora
- **Y:** Rebobinadora y Cortadora
- **YA:** Rebobinadora y Cortadora
- **U:** Confeccionadora BBA **VA:** Confeccionadora de SUP
- **WA:** Confeccionadora Bandas Sleeve
- **V:** Confeccionadora BBA Petfood
- **WB:** Confeccionadora Bag in Box
- **SR:** Sala de reticulado
- **SM:** Sala de medición
- **PNC:** Almacenamiento en planta de producto no conforme
- **SE:** Almacenamiento en planta de semielaborado
- **PT:** Almacenamiento en planta de producto final

# **2.4. Metodología: La propuesta de cómo abordar la problemática.**

El problema planteado es como se verán afectados los almacenes de semielaborados ante el cambio de capacidad de algunos equipos. Fueron evidentes tres tipos de escenarios futuros posibles con la operación de la planta utilizando la nueva tecnología:

- I. Que la cantidad de producto en proceso aumente.
- II. Que la cantidad de producto en proceso se mantenga relativamente constante.
- III. Que la cantidad de producto en proceso disminuya.

Por lo tanto, no hay duda que la compañía, frente a la ejecución del proyecto de modernización tecnológica, experimentará un cambio en el flujo de sus materiales y de las actividades de logística interna.

Obviamente la empresa desearía tener trabajando la nueva maquinaria el mayor tiempo posible, para amortizar su compra más rápidamente. Por lo tanto esto demandaría una gran cantidad de polietileno (PE) de las extrusoras. Es decir que el material de extrusión que va a ingresar en el almacén de semielaborado en planta va a aumentar considerablemente. Como consecuencia de esto se reduciría enormemente el flujo de polietileno que sale del proceso de extrusión como producto final.

Sin embargo habrá una ventaja que podría contrarrestar en parte la acumulación de semielaborado en planta. Esta ventaja se refiere a que las nuevas tecnologías van a reducir los tiempos de trabajo y los tiempos de preparación de máquina, por lo que el semielaborado podrá ser procesado mucho antes y en menor tiempo.

Por lo tanto, se propuso abordar la problemática mediante el uso de la simulación. Siendo la simulación un arte y ciencia de crear una representación o sistema para los propósitos de experimentación y evaluación, se planteó diseñar un modelo representativo de la realidad, establecer las situaciones y escenarios posibles y simularlos para obtener resultados concretos del posible comportamiento futuro del proceso productivo.

Para hacer tangible la propuesta de cómo abordar la problemática, se planteó utilizar un software de simulación denominado SIMUL8. A través de dicha herramienta se pudo poner en práctica el artificio contextual que engloba a la simulación.

# *2.4.1 Descripción del software*

SIMUL8 es un software para Simulación de Eventos Discretos, que permite al usuario crear un modelo visualmente similar al del sistema que se está investigando. La representación permite la utilización de atractivos íconos, los cuales hacen parte del software que pueden asemejarse físicamente a los ítems del sistema considerado (fábrica, sistema de atención, aeropuerto). Las características de los objetos pueden definirse en términos de capacidad o velocidad.

Cuando el sistema ha sido modelado se puede emprender la simulación del mismo. El flujo de trabajos en el sistema se muestra por animación en la pantalla, lo que permite evaluar qué tan apropiado es el modelo.

Cuando la estructura del modelo es acorde con el sistema que se desea modelar, se pueden realizar numerosos ensayos que permitan describir el desempeño del sistema estadísticamente. Los estadísticos de interés pueden ser tiempo promedio de espera, utilización de recursos, etc.

SIMUL8 es de gran capacidad, alta flexibilidad y notoria facilidad de manejo para la simulación de procesos o sistemas, debido a que permite ser utilizado para muy variadas aplicaciones, las cuales pueden incluso incorporar cuantiosos volúmenes de transacciones. El ambiente gráfico es comprensible y amigable. Las características de los elementos que intervienen en el sistema se configuran mediante ventanas de dialogo, con los datos relevantes. Las modificaciones se pueden realizar fácilmente para facilitar preguntas del tipo: ¿Qué pasaría si…?

Los elementos disponibles en SIMUL8 para representar procesos y sistemas, y efectuar las correspondientes simulaciones, satisfacen los requerimientos de un vasto número de situaciones posibles. En los casos en que alguna situación no haya sido prevista para se representada, el software permite programación en Excel y Visual Logic, éste último, diseñado expresamente para ser utilizado en SIMUL8.

Los elementos (llamados objetos por el SIMUL8) de representación con los que opera el software se describen en la tabla. Los objetos van unidos entre sí por flechas que indican el flujo a través de los procesos. De esta manera los centros de trabajo, las filas y otros objetos pueden conectarse para indicar la forma en que opera el sistema.

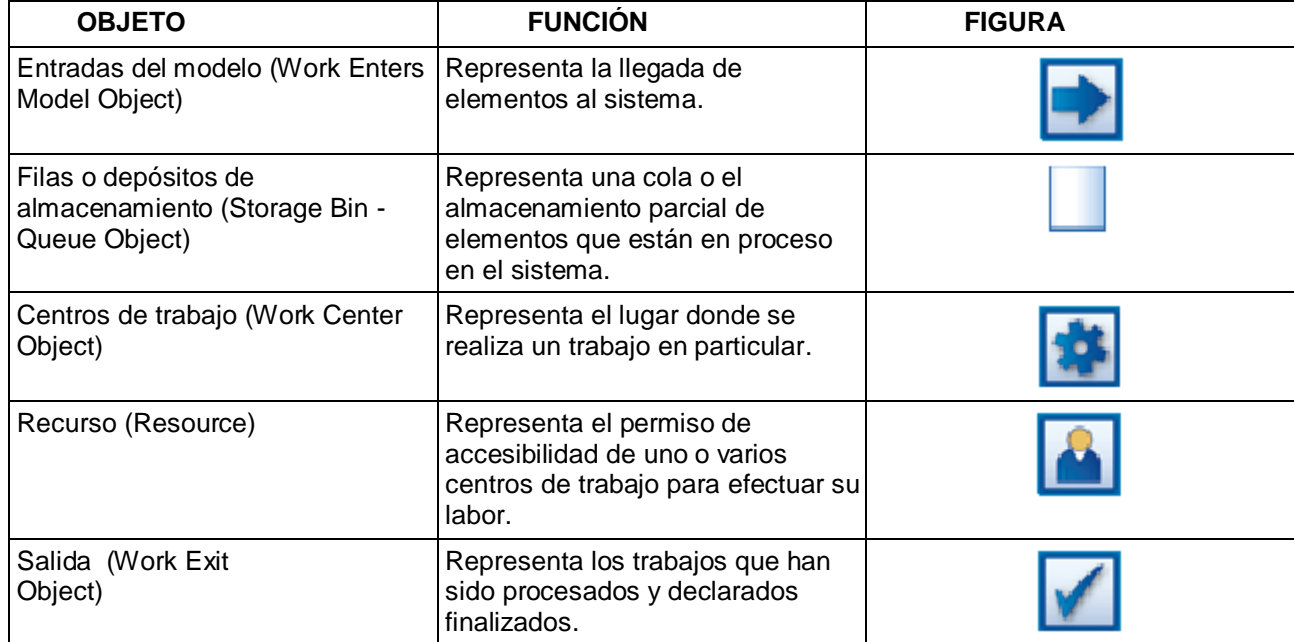

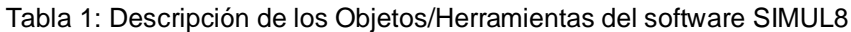

# *2.4.2 Formulación del Modelo*

El modelo diseñado para representar el funcionamiento de la planta, fue realizado focalizando las ideas en el proceso productivo conjuntamente con un mix de producción proyectado, el mismo fue considerado representativo por la empresa para sus operaciones en un futuro cercano.

El mix de productos proyectados contiene un total de 10 tipos diferentes. Esta mezcla de producción fue propuesta por el sector de ingeniería de la empresa en estudio. Al momento de realizarlo, con ayuda de información de mercado y experiencia propia, se armó dicho mix de productos en representación de un posible programa de producción que pueda ser utilizado como imagen futura de las operaciones de la empresa, atendiendo nuevos nichos de mercados, mayores volúmenes de producción, etc.

A continuación se muestra una tabla con el mix de productos utilizado para realizar el modelo y además su información sirvió como datos de entrada al sistema de simulación. Vale la pena aclarar que las máquinas involucradas y los tiempos de proceso varían según la situación simulada.

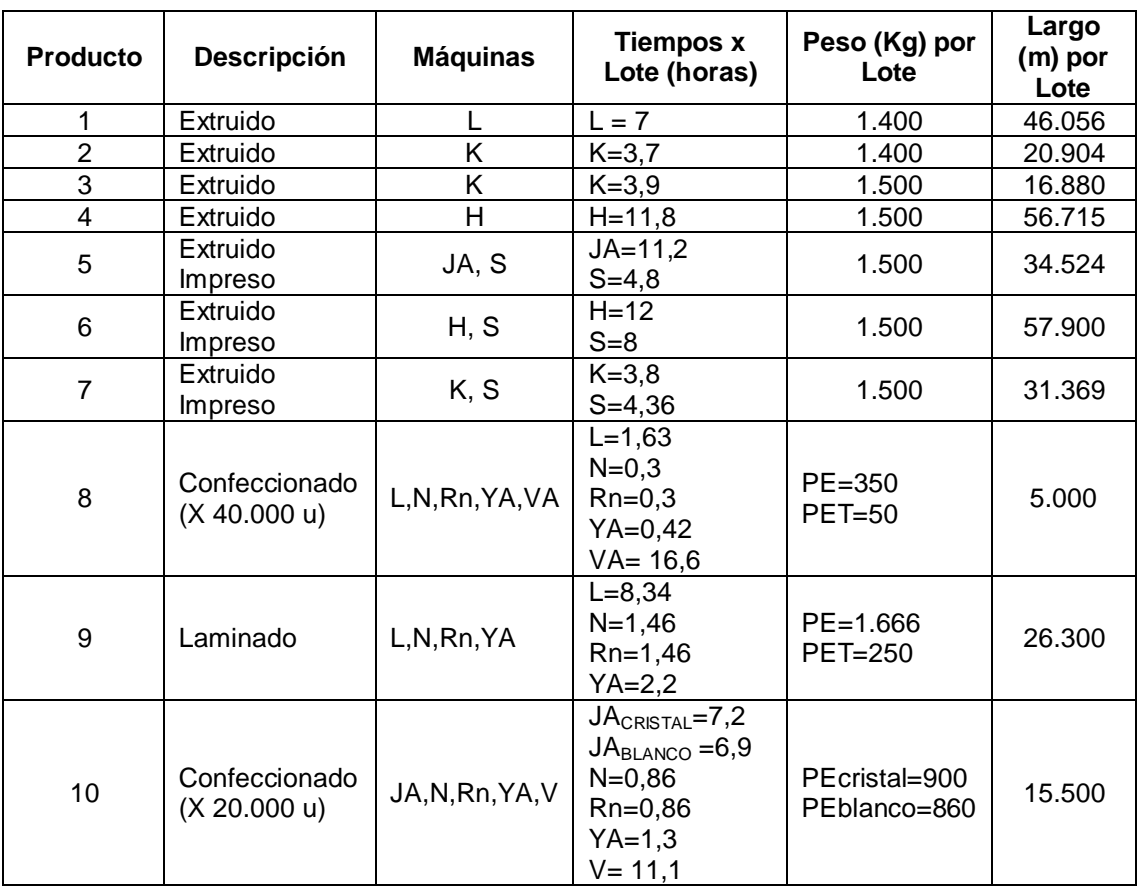

Tabla 2: Mix de productos a simular e información de entrada

En la tabla se puede apreciar siete columnas diferentes, las cuales se describen a continuación:

- **Producto**: Representa una codificación de los productos para facilitar su análisis. Los productos fueron codificados del 1 al 10.
- **Descripción**: Da información sobre el tipo de producto que se está tratando. Estas celdas pueden tomar etiquetas tales como: EXTRUIDO, lo cual indica que es un producto que solo requiere pasar por el proceso de extrusión. EXTRUIDO IMPRESO, indica un producto que se extruda, se imprime y luego esta listo para ser entregado al cliente. LAMINADO, indica un producto que se extruda, se imprime, se lamina y se corta. Por último un producto CONFECCIONADO es aquén que requiere pasar por todas las operaciones.
- **Máquinas**: Informa sobre las máquinas que requieren ser utilizadas para la realización de cada uno de los productos. La codificación de las máquinas se describió anteriormente en el apartado "tecnología y Lay-out de la Planta".
- **Tiempos por Lote (horas)**: Indica el tiempo que necesitan estar trabajando las máquinas para hacer un lote de cada producto.
- **Peso (Kg) por Lote**: Indica el peso que posee un lote de producto.
- **Largo (m) por Lote**: Indica la longitud total de las bobinas que lleva un lote de producto.

Con la información anterior y con el uso de las herramientas que brinda el software simul8, se diseño el siguiente modelo:

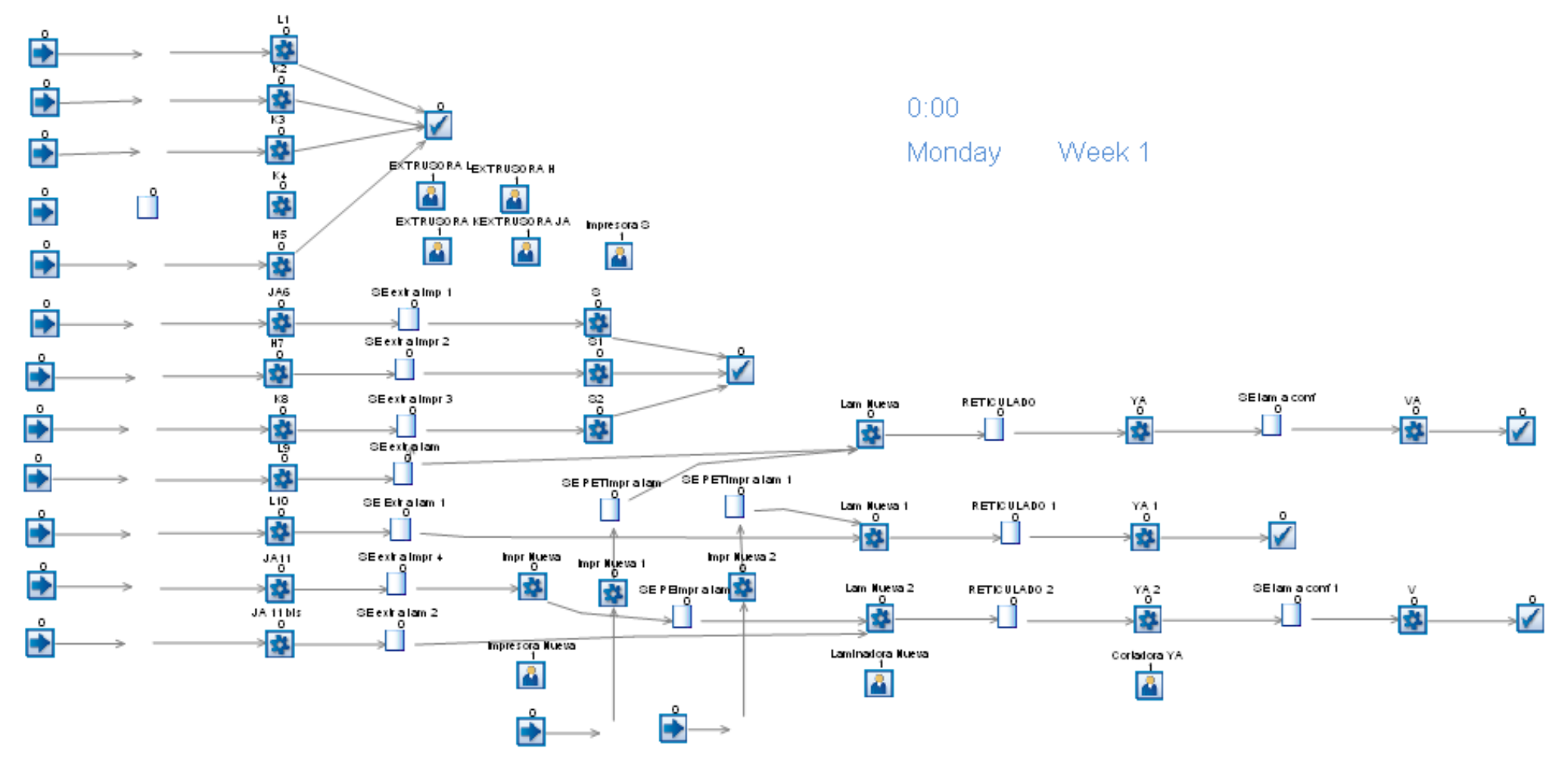

Figura 4: Modelo de simulación representado mediante las herramientas del software

El bosquejo anterior permite una gran flexibilidad al modelo, ya que todos los tiempos, probabilidades, funciones, etc., son programadas en los diferentes objetos que se pueden apreciar en la imagen. Los mismos permiten variar su información para plantear diferentes situaciones utilizando el mismo modelo.

Para comprender más claramente el modelo, a continuación se explica la función que cumplen los objetos de la simulación:

- **Start point**: Este objeto se utilizó para representar los órdenes de producción de los diferentes productos. Estos están programados para que nunca dejen a una máquina, ya sea extrusora o impresora, sin trabajo. De esta manera se asegura de que la máquina que alimenta tenga siempre trabajo por realizar.
- **Activity:** Mediante este objeto se simularon las máquinas, entre ellas las extrusoras, impresoras, laminadora, cortadora, y confeccionadoras. Según la información de la tabla de productos, se programó a cada máquina con el tiempo necesario para realizar cada lote. Además en esta actividad se pudo programar los tiempos de preparación de máquina y la colección de dos bobinas en el proceso de laminación.
- **Resources:** Esta herramienta, permitió unir las Activitys como si fueran una sola y así simular como si una misma máquinas realiza varios productos distintos. Es decir, como puede notarse en la imagen de simulación, hay tres máquinas L (L1, L9 y L10), por lo que se asignó un mismo recurso a las tres denominado "Máquina L", lo que impide que las tres actividades trabajen al mismo tiempo.
- **Queues:** Este objeto permitió representar los almacenamientos en planta, así como también el subproceso de reticulado. Para los primeros se programo un tiempo mínimo de espera de 2 horas, mientras que para lo segundo se programó un tiempo de 48 horas.
- **Ends:** Este elemento de simulación saca del sistema los trabajos realizados y los cuenta. Para el caso simulado se colocaron cinco de estos objetos, debido a que existen 5 variedades distintas de trabajos finales (Extruido, Extruido Impreso, Laminado, Confeccionado V y Confeccionado VA).

### **2.5. Situaciones Simuladas**

A través de la flexibilidad del software de simulación, se pudo simular diferentes situaciones. Los escenarios planteados se programan en el modelo cambiando las propiedades de los objetos de la simulación. Las situaciones simuladas son:

- 1) Actual (Validación del Modelo): Se planteó simular inicialmente la situación actual, es decir, tal cual la empresa se encuentra funcionando hoy en día. Dicha simulación sirvió para dos motivos fundamentales, en primer lugar para ratificar si los resultados del modelo son validos y acorde a la realidad actual de la empresa. En segundo lugar sirvió como línea de base para comparar los resultados con las demás simulaciones y poder notar los efectos que proporcionaría la operación de la planta con la nueva tecnología.
- 2) Primera etapa del Proyecto: Debido a que el proyecto se llevará a cabo en dos etapas, se decidió simular el proyecto en esta etapa intermedia, para ver los efectos correspondientes. La primera etapa del proyecto consiste en la implantación de una máquina laminadora, la cual aumentaría radicalmente la capacidad de dicho proceso.
- 3) Segunda etapa del Proyecto: Esta consiste en la implantación de una máquina impresora, la cual permitiría aumentar la capacidad de producción de dicho proceso de 3.800.000 m/mes a 11.000.000 m/mes.

# *2.5.1 Condiciones Iniciales de la Simulación*

La simulación se hace durante un mes, trabajando las 24 horas del día y 7 días a la semana.

Las máquinas hacen de un producto a la vez. Además todas las variables simuladas y sus respectivos tiempos son determinísticos.

Para el caso de productos laminados con material PET, se considera que por cada lote que se realiza en la extrusora, surgirá una orden de producción para imprimir la película PET. También el proceso de laminación junta el lote proveniente de la extrusora y el lote que salió de la impresora, para unirlo en un solo producto.

Al cabo del tiempo de laminación, el lote es dirigido a la zona de reticulado, donde espera 48 horas. Luego la bobina se lleva a corte y si es necesario por confección, sino sale del sistema.

Se considera un tiempo de espera en el almacenamiento en planta del producto semielaborado de 120 minutos. Además tiempos de 30 minutos de traslado desde un proceso (extrusión, impresión, laminación) a los almacenamiento intermedio.

Se consideran tiempos de preparación de máquinas de 120 minutos para la máquinas "S" y "R" y de 30 minutos para ambas nuevas máquinas. Se programó que cada 5 trabajos o lotes realizados, las máquinas hicieran una puesta a punto. Se contempla que las máquinas tienen una eficiencia del 100 %, es decir que nunca se rompen o se paran por imprevistos.

La capacidad de la nueva laminadora y de la nueva impresora es de 300 m/min.

# **2.6. Resultados**

Los diferentes objetos de simul8 permiten extraer los resultados una vez que corrió el tiempo de simulación. Cada objeto brinda información representativa según la función que cumple. Por ejemplo, una actividad, arroja resultados del tiempo que la misma estuvo trabajando, estuvo esperando por algún trabajo, cuantos trabajos completo, entre otros datos. Dicha información se tradujo en términos de cantidades representativas para el trabajo, es decir, Kilogramos, Metros, etc.

A continuación se muestran dos imágenes, extraídas del software, para que el lector pueda observar la forma en que se pudo exportar la información de salida o resultados de la simulación:

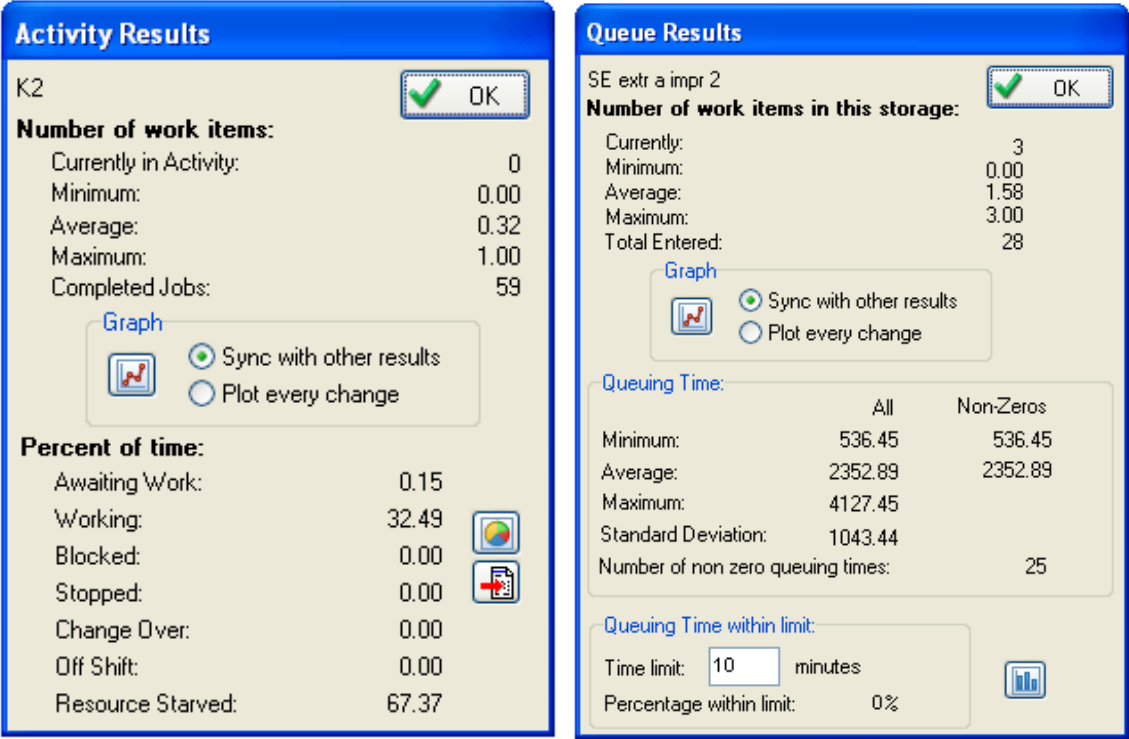

Figura 5: Resultados Según los Objetos del Software de simulación.

# *2.6.1 Resultados de la Situación Actual*

Tabla 3: Resultados de los Procesos bajo las condiciones de la situación Actual

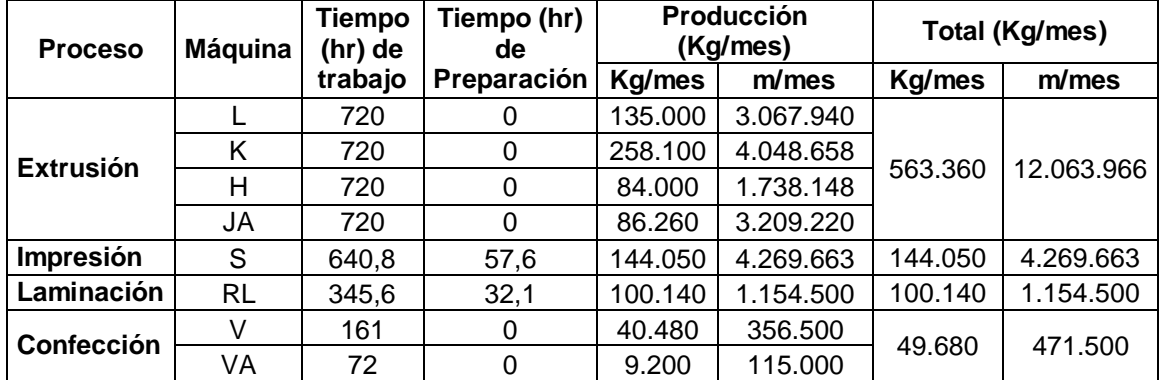

#### **Almacenamiento de Semielaborado**

- Como máximo se acumularían **87.294 Kg** de semielaborado en planta.
- En promedio habrían **40.765 Kg** de polímeros en planta.

#### **Sub-proceso de Reticulado**

La simulación indicó que en promedio habría **6.988 Kg** en el proceso de reticulado. Y que como máximo se acumularían **12.228 Kg**.

Al finalizar la simulación (a las 24:00 del día 30) quedan en el sistema **5.992 Kg** de producto laminado en la zona de reticulado, es decir que aún no ha pasado por el proceso de corte ni de confección.

# *2.6.2 Resultados de la Primera Etapa del Proyecto*

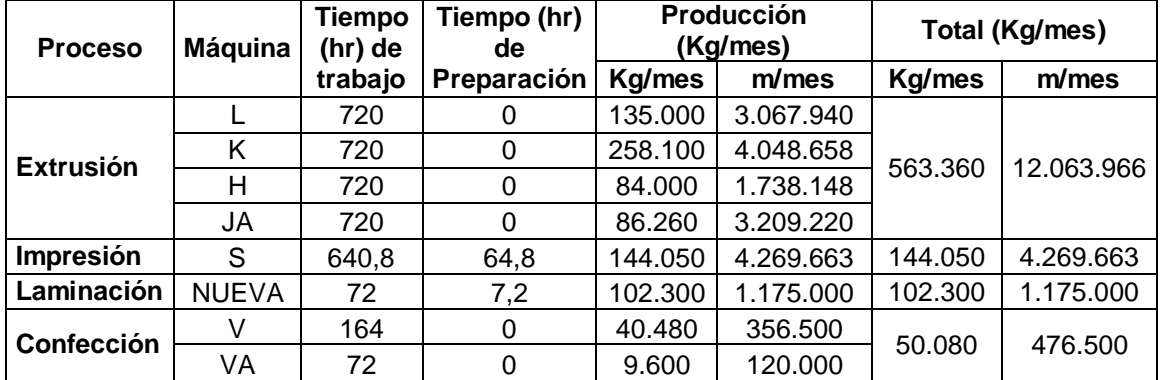

Tabla 4: Resultados de los Procesos bajo las condiciones de la Primera Etapa del Proyecto

# **Almacenamiento de Semielaborado**

- Como máximo se acumularían **82.064 Kg** de semielaborado en planta.
- En promedio habrían **39.831 Kg** de polímeros en planta.

### **Sub-proceso de Reticulado**

La simulación indicó que en promedio habría **7.521 Kg** en el proceso de reticulado. Y que como máximo se acumularían **13.591 Kg**.

Al finalizar la simulación (a las 24:00 del día 30) quedan en el sistema **6.132 Kg** de producto laminado en la zona de reticulado, es decir que aún no ha pasado por el proceso de corte ni de confección.

### *2.6.3 Resultados de la Segunda Etapa del Proyecto*

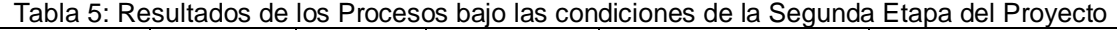

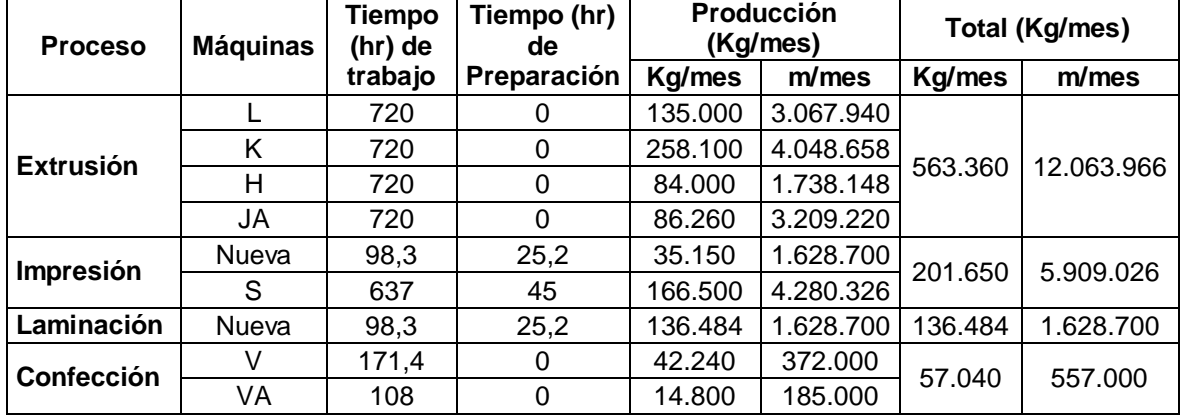

### **Almacenamiento de Semielaborado**

- Como máximo se acumularían **13.336 Kg**.
- En promedio habría **2.200 Kg**.

#### **Sub-proceso de Reticulado**

Según los resultados de la simulación con capacidad futura, en el proceso de reticulado habría en promedio **9.359 Kg** y como máximo **10.868 kg**.

#### **3. Conclusiones**

Las situaciones simuladas mostraron que el proceso de extrusión genera mensualmente 563.360 kg de polietileno. Esta producción es 100.000 kg mayor que la promedio (462.000 kg), por lo que se puede decir que el escenario plateado es bastante pesimista. Además del total de polímero que se genera en extrusión el 52,3 % se destina como semielaborado lo que representa el doble del promedio actual (27,8%), por lo que se puede seguir afirmando que el escenario fue pesimista.

Cuando se analizó la situación con capacidad actual, el sistema presentó una acumulación máxima de semielaborado de 87.297 Kg, y cuando se simuló con la capacidad futura, esta cantidad se reduce a 13.336 Kg. Por lo tanto se puede concluir que por más de que se haya planteado un mix de productos donde se realizan productos con mayor valor agregado, lo que aumenta el porcentaje de polietileno en semielaboración, el aumento de la capacidad y de la

velocidad de trabajo de las nuevas tecnologías atienden muy rápidamente estos productos sin permitir grandes acumulaciones.

De lo contrario a lo que se imaginaba, la tendencia que provocaría la nueva capacidad instalada de la planta sería reducir la cantidad de semielaborado promedio en planta.

Sin embargo, seguramente la empresa debería asignar mayores recursos humanos para el traslado de los lotes de productos en semielaboración a las estaciones de trabajo, ya que estos serían demandadas más frecuentemente. Por lo tanto también se demandaría un trabajo de logística interna muy organizado, para abastecer los insumos necesarios para llevar a cabo la producción en las nuevas tecnologías.

La herramienta presentó algunas limitaciones, ya que a medida que se agregan tipos de productos diferentes, estos provocan que el modelo planteado sea demasiado complejo. Sin embargo el software presenta una diversidad de formas distintas por las cuales se podrían llevar a cabo los modelos.

# **4. Referencias**

- [1] Heizer, Jay; Render, Barry, Dirección de la producción Decisiones estratégicas (2001). Prentice Hall, Madrid.
- [2] Heizer, Jay; Render, Barry, Dirección de la producción Decisiones tácticas (2001). Prentice Hall, Madrid.
- [3] SIMUL8 Manual and Simulation Guide